#### Building a global file system for data access using Large Scale CVMFS and **DynaFed**

Alastair Dewhurst, Catalin Condurache, Louise Davies, Sam Skipsey

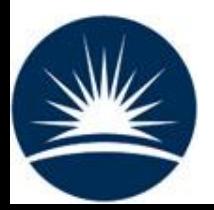

**Alastair Dewhurst, 12th July 2018**

## **Motivation**

- Effective Distributed Data Management has proven to be an extremely difficult problem to solve.
	- Large experiments have managed it but at significant effort costs.
- For most experiments, difficulty accessing their data limits where they can run their work.
	- Experiments are producing ever more data
	- Experiments have less effort and expertise in data management.
- We need to make it significantly easier for experiments to access their data.
	- POSIX and Web browser access.
	- No jump in difficulty as the amount of data grows.

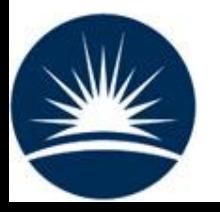

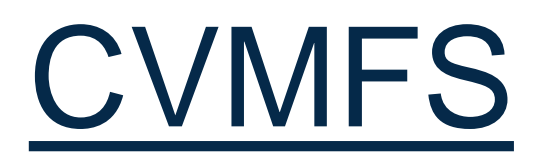

- CVMFS has been primarily developed for distributing large software stacks.
	- Provides read only POSIX access.
	- Extremely effective and popular.
- Large Scale CVMFS is an extension to the base software which allows it to distribute large, non-public datasets.
	- Presented at CHEP16 by Derek Weitzel et al

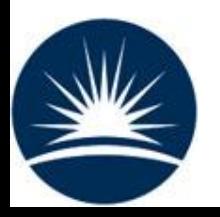

## Large Scale CVMFS 4

The SHA1 checksum is calculated and added to the catalog file. The files are marked *non-compressed* and *externally stored* making them accessible via their logical name.

The CVMFS client has a list of endpoints it will try in turn to access the data.

A separate relatively small cache on each WN acts as a buffer for each requested file.

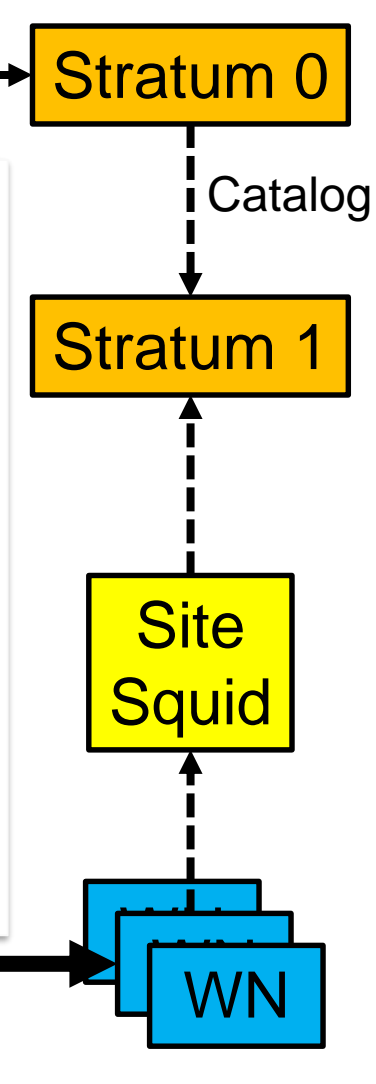

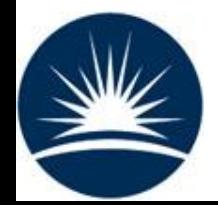

VO

data

Data

## **DynaFed**

- DynaFed aims to provide a "Dynamic HTTP storage federation".
	- Provides single namespace.
	- Redirects clients to closest file replica.
- DynaFed also provides access to Cloud storage.

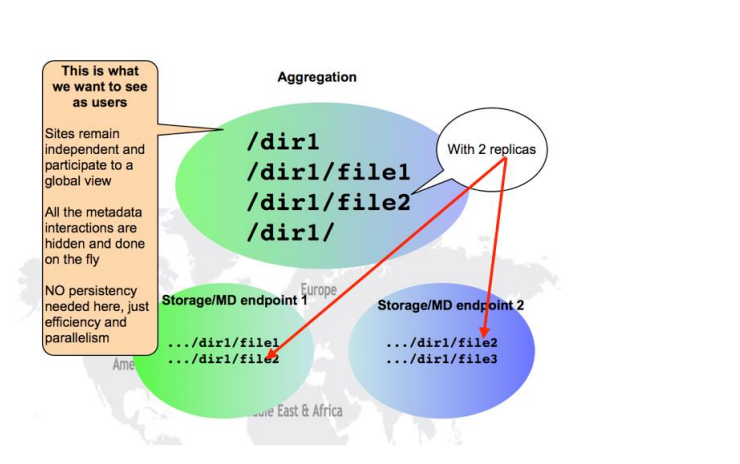

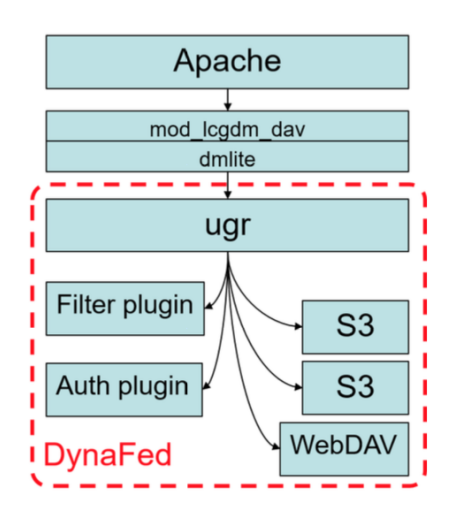

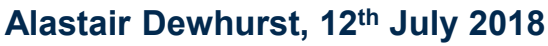

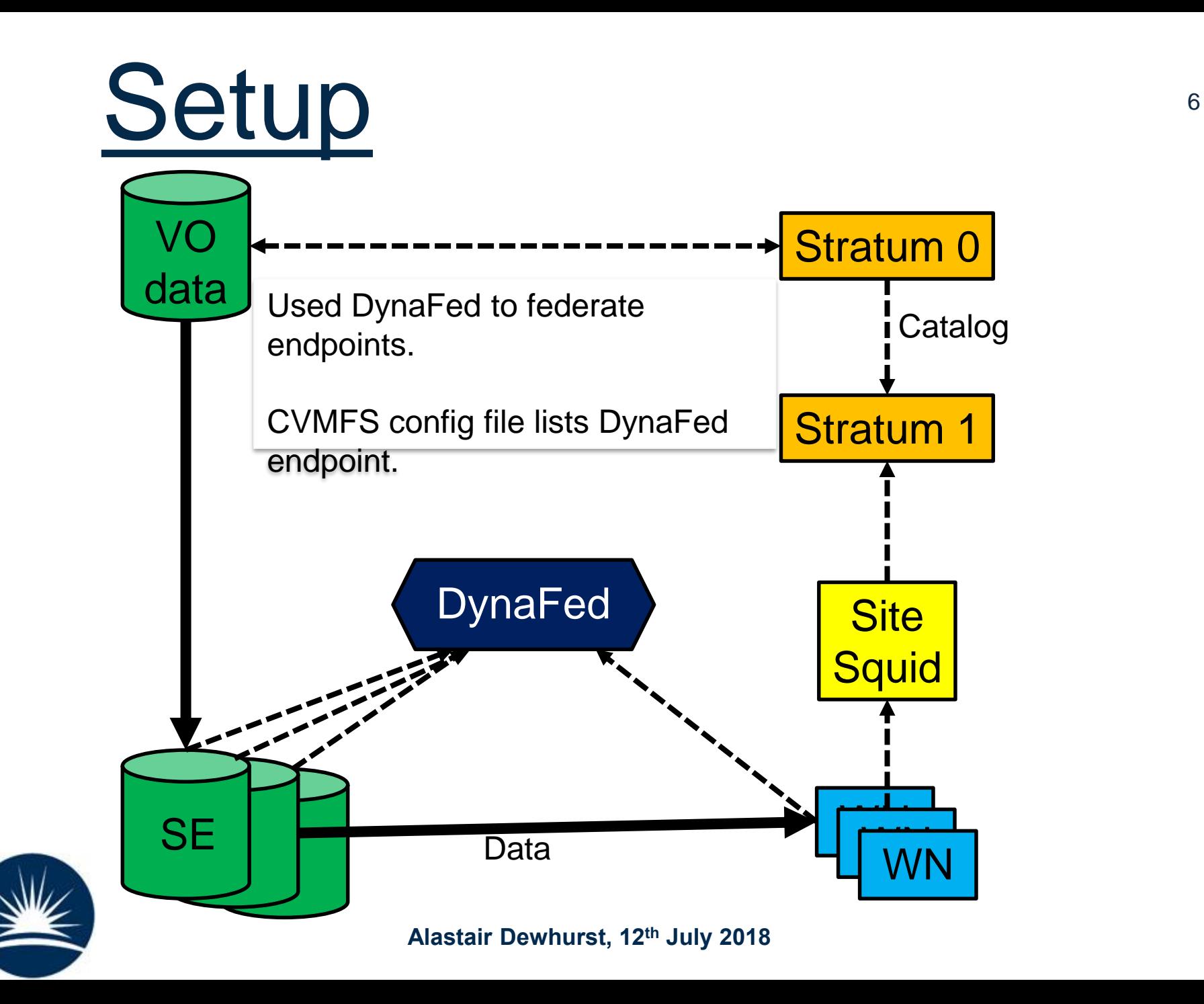

#### What does DynaFed

Alows access to data stored on RAL's S3 storage.

- Provides a single name space so that CVMFS doesn't have to try each endpoint in turn to access the data.
- If data is available at multiple sites, it will select the closest.
- Simplifies CVMFS configuration (which is needed on every client e.g. WN).
	- Makes it much easier to use opportunistic storage.
- Bonus: Provides access to data via a web browser.

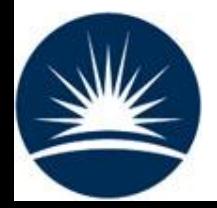

We have written LDAP plugin for DynaFed

**Alastair Dewhurst, 12th July 2018**

## LIGO

- LIGO were the original user of Large Scale CVMFS for some of their work on the Grid.
	- The PyCBC workflow which needs ~10TB data.
- Number of UK LIGO collaborators rapidly growing.
- Data was being exported to Cardiff.
	- Rest of UK still accessing data direct from US.
- Data has been placed at RAL and started to be replicated to Glasgow.
	- Using DynaFed just works!
- Relatively small numbers of LIGO jobs running at RAL to make any performance/scalability claims.

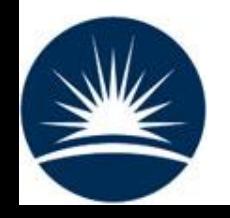

# Filter Plugin

- The Filter plugin is normally referred to as the geolocation plugin.
	- Because that is the default plugin available.
- Plugin will take list of endpoints and return one.
	- Is the same for both reads and writes.
- We looked at using "Rucio closeness" to select best replica.
	- Still need geolocation to map host to site.
	- Geolocation works pretty well.
	- Useful to add exceptions but unnecessary optimization most of the time.

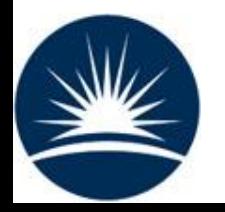

**Alastair Dewhurst, 12th July 2018**

## Limitations?

- LS-CVMFS + DynaFed provides a solution for the problem of how to access data but:
	- Can't upload files by just "cp" to a CVMFS directory.
	- Uploaded files need to be grafted before they are available.
		- Workflows that have the output of one job being the input of the next job would need to wait if relying on LS-CVMFS
- Data distribution is a separate problem.
	- At RAL we are testing Rucio which would handle this half of the problem.

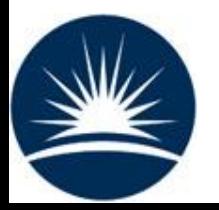

### Next steps

- Euclid is a visible to near-infrared space telescope currently under development by the ESA.
- In August they are planning on running a MC campaign across the UK requiring ~10 Million CPU hours.
- Euclid have one person doing this who has developed his workflow on a local batch farm with a shared file system.
	- Output from some jobs are the input to the next.
- Challenge is to see how quickly we can graft files into LS-CVMFS

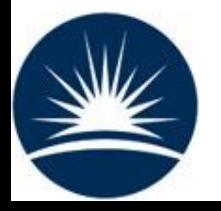

## **Conclusions**

- Adding DynaFed to LS-CVMFS was a simple improvement that added many benefits.
	- All the components were already setup at RAL.
- I believe that LS-CVMFS + DynaFed will avoid problems as an experiments data grows.

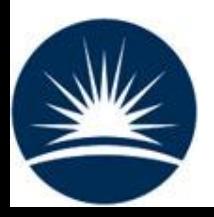

### References

- Large Scale CVMFS documentation: <http://cvmfs.readthedocs.io/en/stable/cpt-large-scale.html>
- Accessing data federations through CVMFS (2017): [https://drive.google.com/file/d/0B\\_RVv\\_OjWcURUi15cmtUaXotVkU/view](https://drive.google.com/file/d/0B_RVv_OjWcURUi15cmtUaXotVkU/view)
- CVMFS for data federations (2016): [https://indico.fnal.gov/event/10571/session/7/contribution/34/material/sli](https://indico.fnal.gov/event/10571/session/7/contribution/34/material/slides/0.pdf) des/0.pdf
- DynaFed whitepaper (May 2017): [http://svnweb.cern.ch/world/wsvn/lcgdm/ugr/trunk/doc/whitepaper/Doc\\_](http://svnweb.cern.ch/world/wsvn/lcgdm/ugr/trunk/doc/whitepaper/Doc_DynaFeds.pdf) DynaFeds.pdf
- Data Access for LIGO on the OSG (May 2017): <https://arxiv.org/pdf/1705.06202.pdf>
- StashCache documentation: <http://opensciencegrid.github.io/StashCache/>

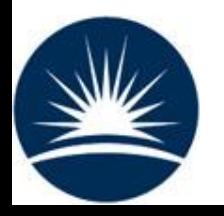